Available on the

**App Store** 

Google play

## Get it at  $(\mathbf{F}\mathbf{F})$ **Datenblatt** Download from  $\blacksquare$ Windows Phone Store TeleSec OneTimePass

Modell: OTP SmartToken / SMT (Apple iOS / Windows Phone / RIM Blackberry / Google Android)

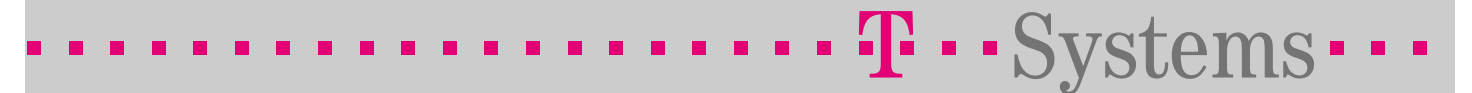

Mit TeleSec OneTimePass realisieren Sie einen sicheren, optimalen, Zugriff auf Ihre vertraulichen Daten, mittels Einmalpasswort. Beim OneTimePass SmartToken nutzen Sie zur Generierung der Einmalpassworte Ihr Smartphone (derzeit verfügbar für Apple iOS / RIM Blackberry / Google Android/ Microsoft Windows Phone).

Die App wird über den AppStore der Betriebssystemhersteller distributiert. Beim ersten Start der App wird diese für die Nutzung mit der OneTimePass-Plattform parametrisiert / initialisiert.

Zur Nutzung des SmartTokens ist nach erfolgreicher Initialisierung keine weitere Onlineverbindung erforderlich.

# Die Daten im Überblick.

#### Voraussetzungen.

Apple iOS: iPod Touch, iPhone oder iPad ab iOS-Version 3.2. Zugang zum Apple AppStore. RIM Blackberry: Alle Geräte ab OS-Version 5.0.0. Zugang zur Blackberry AppWorld. Google Android: Alle Geräte ab OS 3.0. Zugang zum Google PlayStore. Windows Phone: Alle Geräte ab Windows Version 7.5. Zugang zum Windows Phone Store. Internetanbindung während der Initialisierungsphase.

### Initialisierung der App.

Nach erfolgreichem Download und Installation des OneTimePass SmartTokens fordert die Software einen Aktivierungscode an, den Sie von Ihrem OneTimePass-Administrator per Email zugestellt bekommen.

Außer dem Aktivierungscode müssen jeweils zweimal eine neu zu vergebende PIN und PUK eingegeben werden.

Bei der Aktivierung des SmartTokens werden die erforderlichen Informationen verschlüsselt zum T-Systems Trust Center übermittelt (Internetverbindung wird hierzu benötigt).

### Generierung von Einmalpassworten.

Nach erfolgreich abgeschlossener Initialisierungsphase können Sie mit der SmartToken-App nach Eingabe der von Ihnen vergebenen PIN Einmalpasswörter generieren, sowie diese zur weiteren Verwendung in die Zwischenablage kopieren. Hierzu wird keine Internetverbindung benötigt.

j j Kontakt. Sprechen Sie bitte Ihren persönlichen Kundenbetreuer an. Oder kontaktieren Sie uns: E-Mail : Security@t-systems.com Internet : www.telesec.de

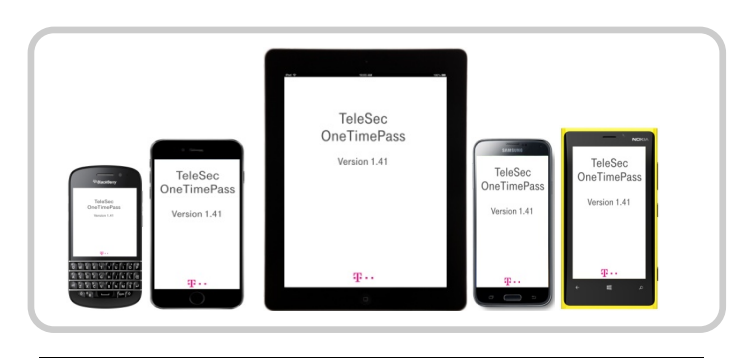

BlackBerry<br>App World

Sobald dreimal eine falsche PIN eingegeben wurde, fragt die App nach der von Ihnen vergebenen PUK. Wenn diese wiederum 10x falsch eingegeben wird, löscht die App alle vorhandenen Geheimnisse selbständig, da von einem Mißbrauchsversuch ausgegangen wird. Sollte dies der Fall sein, muß die App zur weiteren Verwendung erneut initialisiert werden.

### Zwei-Faktor-Authentifikation.

Bei TeleSec OneTimePass handelt es sich um eine sogenannte Zwei-Faktor-Authentifikation mit den beiden Faktoren "Besitz" (Authentifikations-Hardware oder -Software) und "Wissen" (eines Geheimnisses).Da bei der Nutzung des OneTimePass SmartTokens bereits zum Start die Komponente "Wissen" in Form der PIN nachgewiesen wird, muß bei diesem Authentifikationsmedium bei der Anmeldung an Ihrer mit OneTimePass geschützten Anwendung keine zusätzliche Server-PIN an das Einmalpasswort angehängt werden.

### Sprachen.

automatisch entsprechend der Der SmartToken ist in Deutsch und Englisch verfügbar. Die Sprachauswahl erfolgt Systemeinstellung.

### Download der SmartTokens.

Unter den folgenden Links gelangen Sie direkt zur TeleSec OneTimePass SMT-App in den jeweiligen Stores der Systemhersteller:

Apple AppStore:

<http://itunes.apple.com/de/app/telesec-onetimepass/id452199072>

Blackberry AppWorld:

<http://appworld.blackberry.com/webstore/content/19996432>

Google PlayStore:

<https://play.google.com/store/apps/details?id=de.otp.main>

Windows Phone Store:

[http://www.windowsphone.com/de-de/store/app/otp-smarttoken/c7afa450-5668-](http://www.windowsphone.com/de-de/store/app/otp-smarttoken/c7afa450-5668-444d-a45a-2f3f651e94a7) [444d-a45a-2f3f651e94a7](http://www.windowsphone.com/de-de/store/app/otp-smarttoken/c7afa450-5668-444d-a45a-2f3f651e94a7)

#### Herausgeber:

T-Systems International GmbH Pallaswiesenstr. 178 64293 Darmstadt